#### **The cell to set the order of symbol level are disappeared**

*2014-09-27 12:50 PM - aperi2007 -*

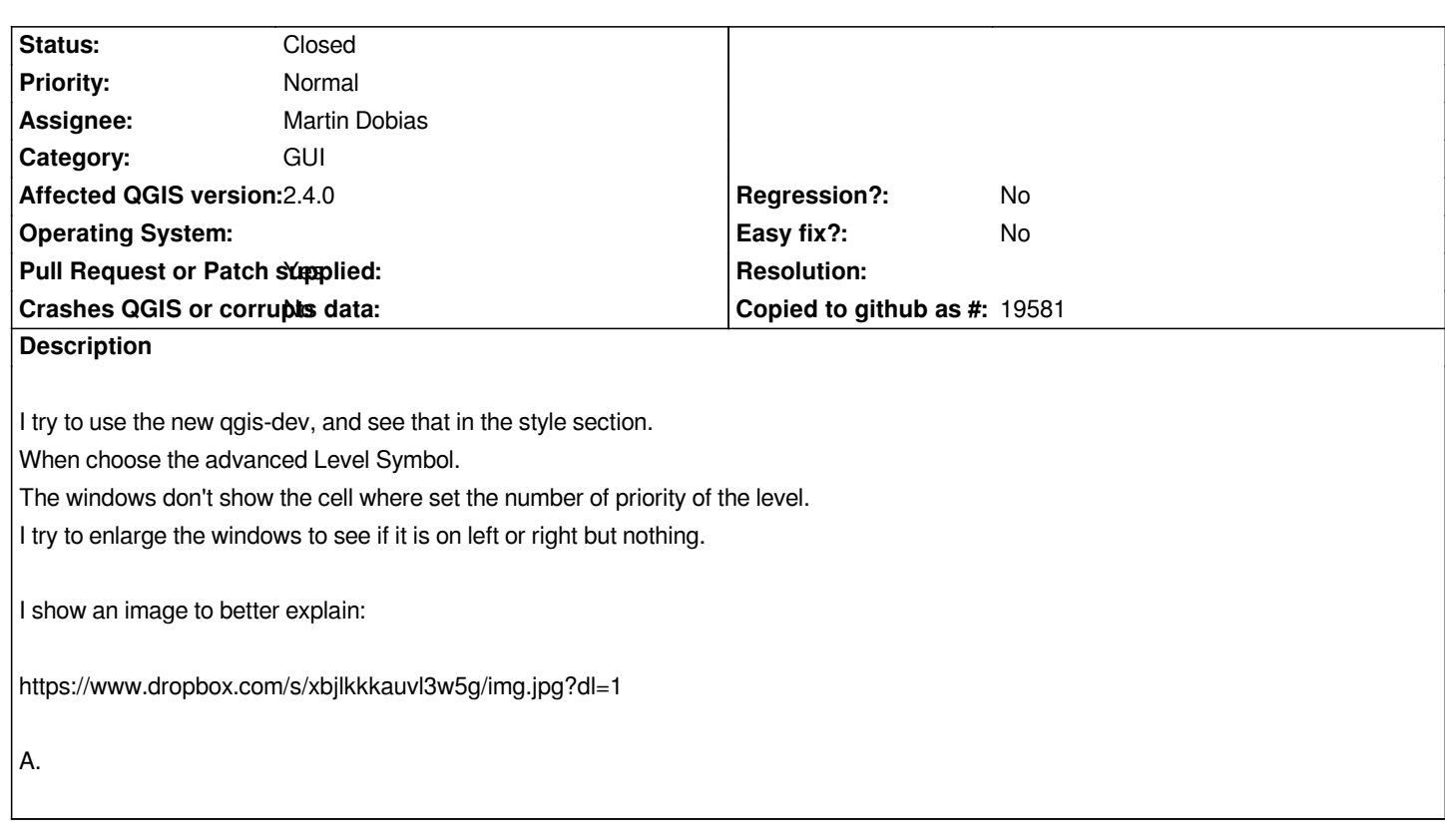

#### **Associated revisions**

**Revision f652afb9 - 2014-10-02 05:41 PM - Martin Dobias**

*Fix #11285 (improve symbol levels dialog for long symbol labels) - by Salvatore Larosa*

## **History**

# **#1 - 2014-09-28 03:34 AM - Salvatore Larosa**

- *Pull Request or Patch supplied changed from No to Yes*
- *Assignee set to Martin Dobias*
- *File symbollevels.png added*

*there is a patch here https://gist.github.com/slarosa/9431e90bc4396f3057ad*

*The patch also introduces to save geometry for the symbol levels dialog.*

*basically changes the header by removing only the symbol label which now is a read only cell in order to allow to resize it. I am not aware of a d[ifferent workaround for fixing this. Maybe Martin has som](https://gist.github.com/slarosa/9431e90bc4396f3057ad)ething better :-)*

*symbollevels.png*

# **#2 - 2014-10-02 08:42 AM - Martin Dobias**

*- Status changed from Open to Closed*

*Fixed in changeset commit:"f652afb9fac246742d7a131bcd9b6b7f7156709f".*

## **#3 - 2014-10-02 08:44 AM - Martin Dobias**

*Thanks Salvatore for the fix! I have applied it with just minor changes.*

**Files**

*symbollevels.png 24.4 KB 2014-09-28 Salvatore Larosa*